Prof. Dr.-Ing. Dr. h. c. T. Härder Fachbereich Informatik AG Datenbanken und Informationssysteme Universität Kaiserslautern

# *Übungsblatt 2 – Lösungsvorschläge*

### Unterlagen zur Vorlesung: "wwwdvs.informatik.uni-kl.de/courses/DBSREAL/"

### **Aufgabe 1: Indirekte Seitenadressierung, Schattenspeicher- und Zusatzdateikonzept** 81

Eine Datenbank bestehe aus zwei Segmenten mit jeweils 8 Seiten, zu deren Abspeicherung insgesamt 32 Blöcke zur Verfügung stehen. Auf dieser DB laufen zeitlich überlappt zwei Transaktionen ab, die Seiten der DB in der nachfolgend aufgeführten zeitlichen Sequenz verändern:

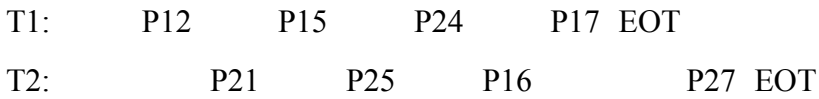

Pij steht für Seite j in Segment i

EOT bezeichnet das Ende der Transaktion

Machen Sie sich an diesem Beispiel die Funktionsweise der indirekten Adressierung, des Schattenspeicher- und des Zusatzdateikonzeptes klar. Vor Beginn von T1 seien beide Segmente geschlossen.

Bei indirekter Adressierung sei folgende Zuordnung der Seiten (P) zu Blöcken (B) gegeben:

P11 P12 P13 P14 P15 P16 P17 P18 P21 P22 P23 P24 P25 P26 P27 P28 B1 B3 B6 B5 B7 B13 B9 B10 B15 B18 B19 B17 B21 B28 B24 B26

a) Bestimmen Sie den Aufbau der Seitenzuordnungstabellen bei indirekter Seitenadressierung.

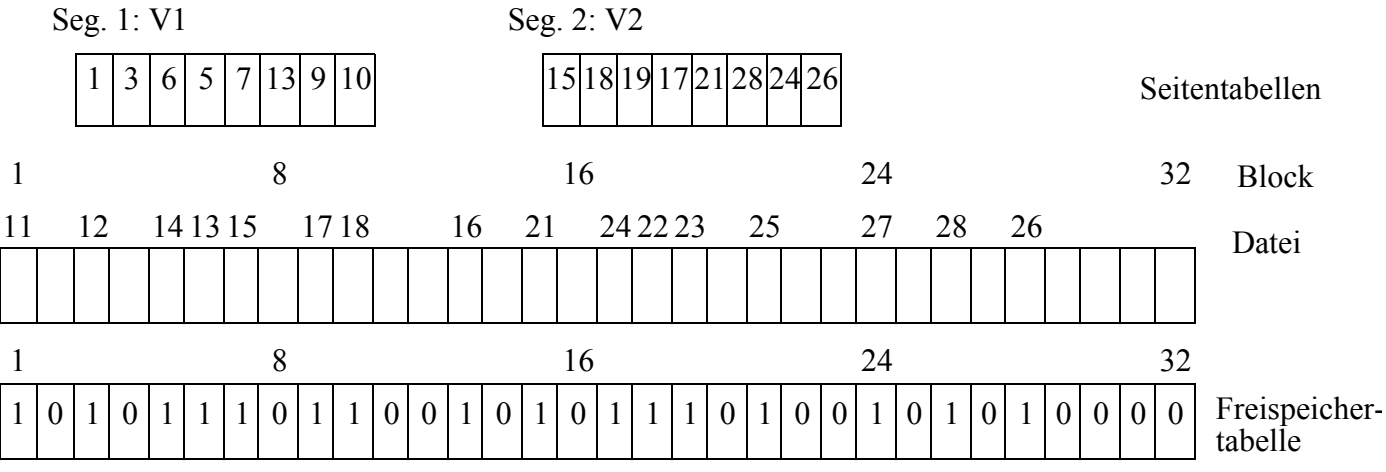

b) Welche zusätzlichen Hilfsstrukturen werden beim Schattenspeicherkonzept benötigt. Bestimmen Sie deren Modifikationen beim Ablauf der Transaktionen.

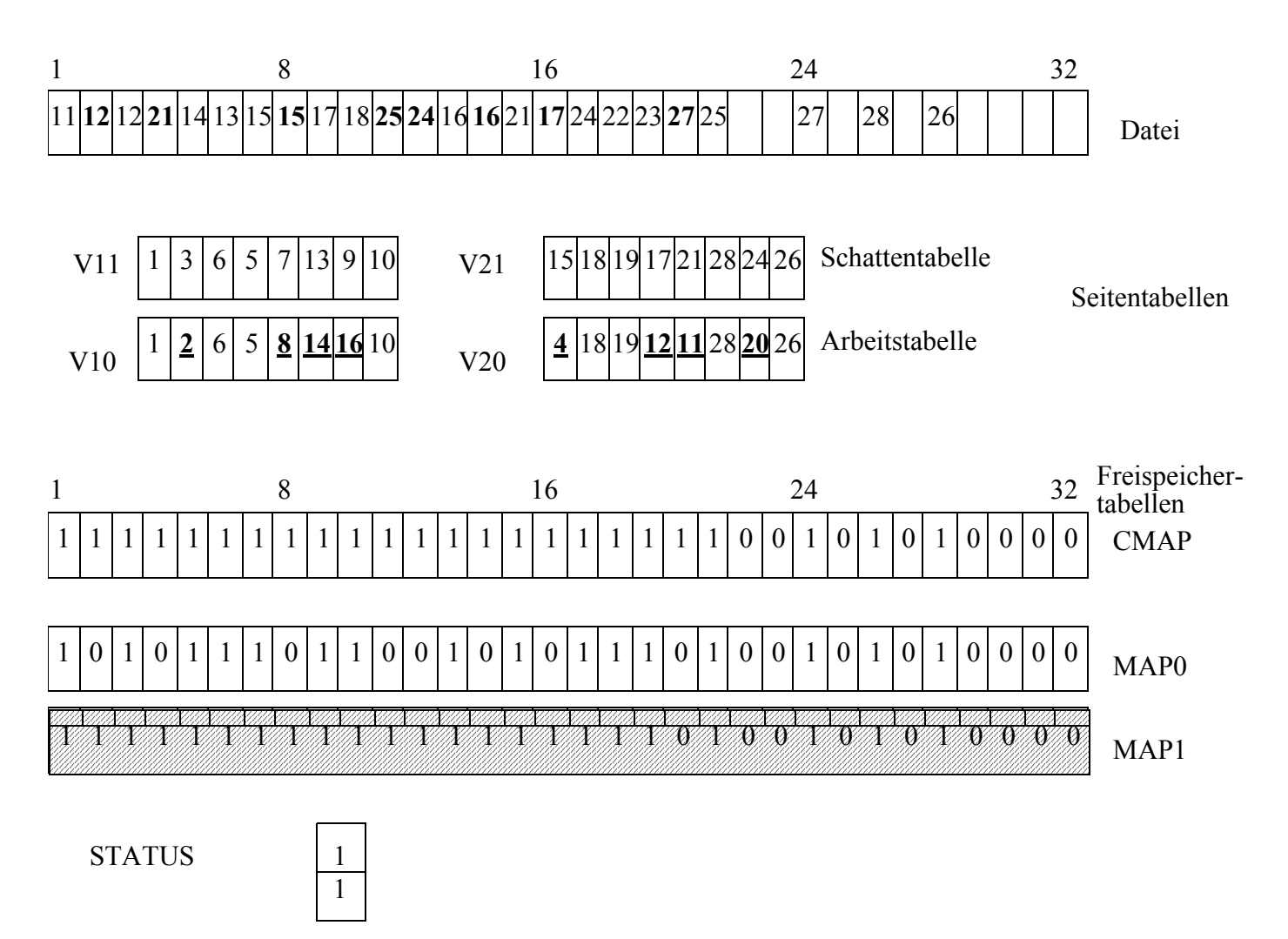

MAPSWITCH

### **Aktionen:**

• Alle Änderungen wurden durchgeführt

0

- Es wurde noch kein Sicherungspunkt geschrieben
- MAPSWITCH zeigt gültige Version von MAP an
- STATUS zeigt für beide Segmente an, dass sie geändert wurden

c) Führen Sie für das Schattenspeicherkonzept nach EOT von T1 einen Sicherungspunkt für beide Segmente durch, nach EOT von T2 einen für Segment 2.

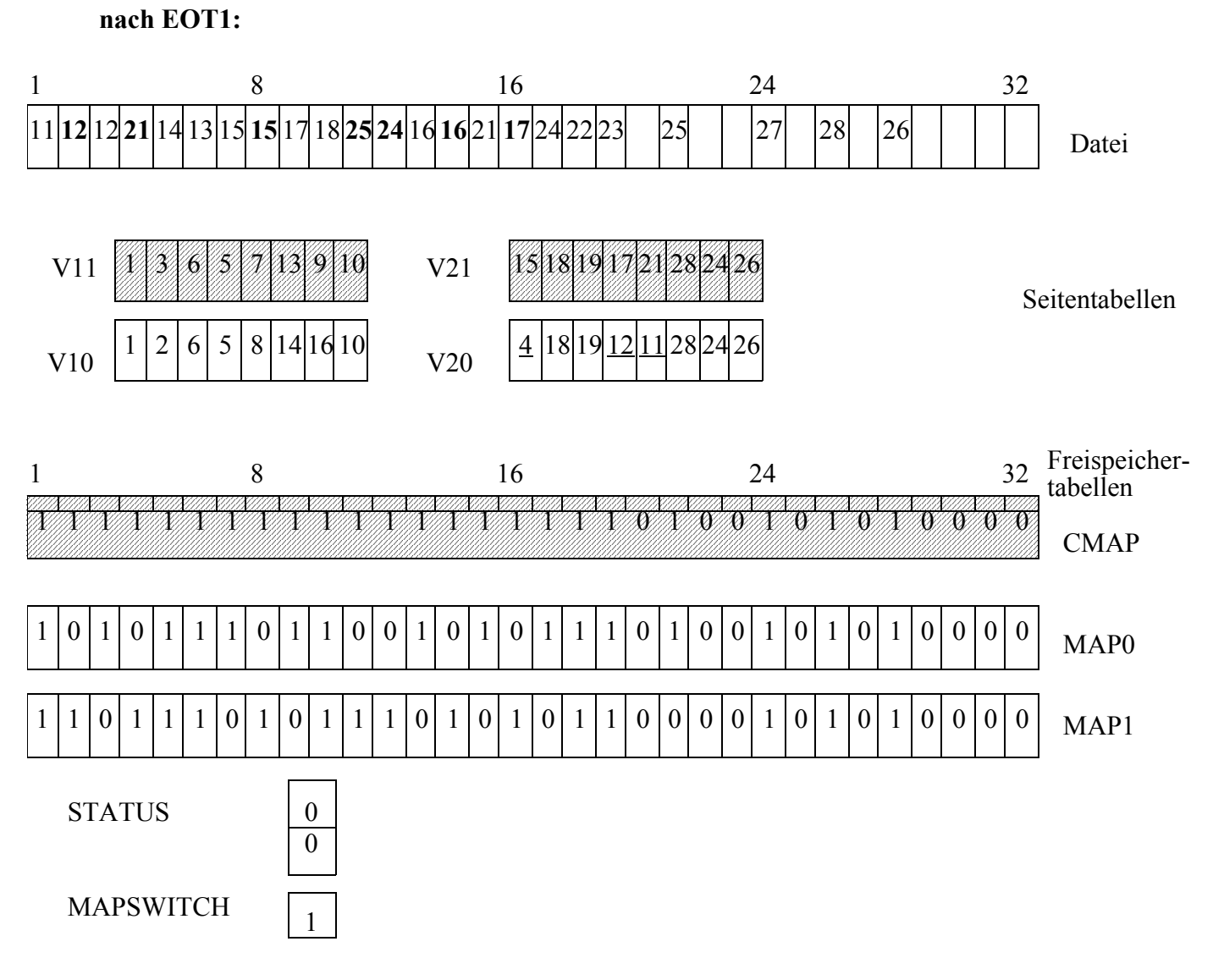

### **Zustand nach dem 1. Sicherungspunkt mit den Aktionen:**

- MAP1 neu berechnet, gesichert, und auf MAP1 umgeschaltet
- Arbeitstabellen gesichert
- geänderte Seiten gesichert
- STATUS zurückgesetzt
- Angezeigte CMAP und Schattentabellen sind ungültig (schraffierte Tabellen), sie werden erst bei der nächsten Änderung initialisiert.

#### **nach EOT2**:

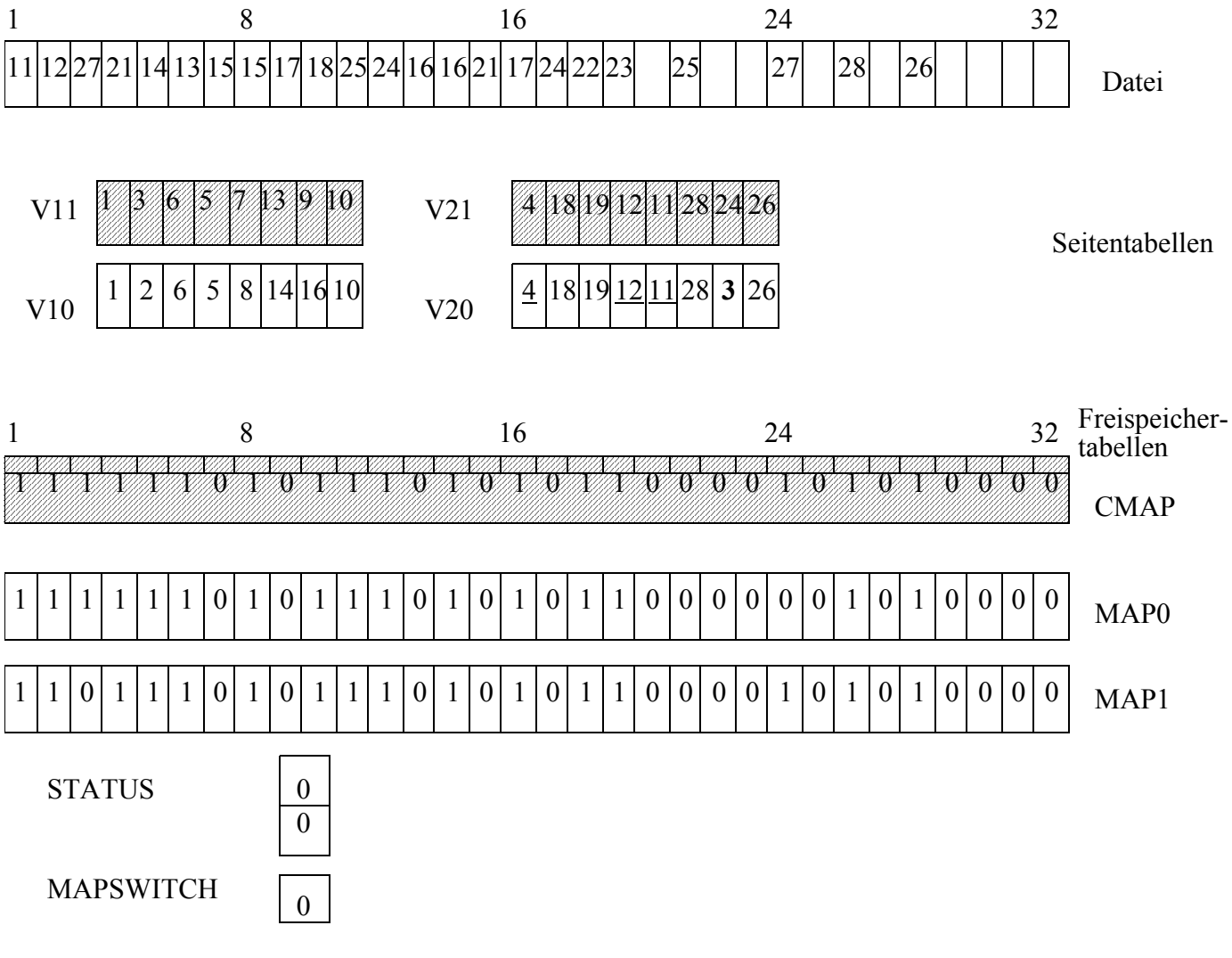

#### **Aktionen:**

- vor Änderung von P27 wurde V21 aktualisiert, und CMAP an MAP1 angepasst
- nach Sicherungspunkt wurde MAP0 erstellt, gesichert und auf MAP0 umgestellt
- V1i sind hier nicht betroffen
- d) Was muss am Schattenspeicherkonzept geändert werden, um transaktionsbezogene Sicherungspunkte implementieren zu können? Vollziehen Sie einen solchen Sicherungspunkt bei EOT am Ende von T1 am Beispiel nach.

Im wesentlichen: Einsatz transaktionsspezifischer Tabellen

(siehe Datenbanksysteme - Konzepte und Techniken der Realisierung, S. 101, genauer in Härder T., Implementierung von Datenbanksystemen, Carl Hanser, München, 1978, oder Härder, T., Reuter, A.: Optimization of Logging and Recovery in a Database System, in: Data Base Architecture, Proc. IFIP TC-2 Working Conference, June 1979, Venice, Italy, Bracchi, G. and Nijssen, G.M. (eds.), North Holland Publ. Comp., 1979, pp. 151-168.)

Mit Hilfe des Bloom-Filters kann beim Zusatzdatei-Verfahren einfach entschieden werden, ob eine Seite verändert worden sein kann und deshalb möglicherweise in der Zusatzdatei steht, oder ob dieses nicht der Fall sein kann.

Gegeben seien ein Bitvektor der Länge 8 und eine Hash-Funktion h(x), welche die Positionen der 1-en liefert, die bei folgender Funktion g(x) gesetzt werden:

 $q(x) = (Bin\ddot{a}rdarstellar von x) XOR (01010101).$ 

Die Seiten mit den Schlüsselwerten 31, 53 und 62 werden verändert. Anschließend sollen die Seiten mit den Schlüsselwerten 53, 93 und 124 gelesen werden.

Welche Ergebnisse liefert der Bloom-Filter bei den Leseoperationen?

Nach der Initialisierung sieht der Vektor folgendermaßen aus: (0000 0000).  $g(31) = (0100 1010)$  --> der Vektor nach Änderung des Satzes: (0100 1010) g(53) = (0110 0000) --> der Vektor nach Änderung des Satzes: (0110 1010)  $g(62) = (0110 1011)$  --> der Vektor nach Änderung des Satzes: (0110 1011)

Beim Lesen von Satz 53 liefert der Filter natürlich "VIELLEICHT", beim Lesen von Satz 93 (g(93)=(0110 1001)) liefert der Filter ebenfalls "VIELLEICHT", beim Lesen von Satz 124 (g(124)=(0010 1001)) liefert der Filter "VIELLEICHT".

Warum ist die angegebene Hash-Funktion für den Bloom-Filter ungeeignet und welche Eigenschaften muss eine bessere Hash-Funktion haben?

Ein geeigneter Bloom-Filter sollte für jeden Satz ungefähr gleich viele Positionen im Vektor adressieren, was hier nicht der Fall ist.

### **Aufgabe 3: Lokalität und Sequentialität** 173

Eine Transaktion erzeuge folgenden Referenzstring:

### AABBCEDABGHAAGGHHIIKKLKLKLKLMABABKLKLKLFMFAGHI

Beachten Sie hierbei, dass als sequentieller Reihenfolge angenommen wird: ABCDEFGHIKLMNO

Berechnen Sie folgende Größen:

• Die aktuelle Lokalität zu den Zeitpunkten  $t = 6$ , 18, 28 und der Fenstergröße 6.

 $AL(t,6) = W(t, 6) / 6$  $AL(6,6) = 4/6$  $AL(18,6) = 4/6$  $AL(28,6) = 2/6$ 

• Die durchschnittliche Lokalität.

 $L(6) = ((4+5+5+5+6+6+5+...)$ /41) / 6 = (158 / 41) / 6 = 0,642

• Die sequentiellen Zugriffsfolgen sowie das Maß der Sequentialität der Transaktion.

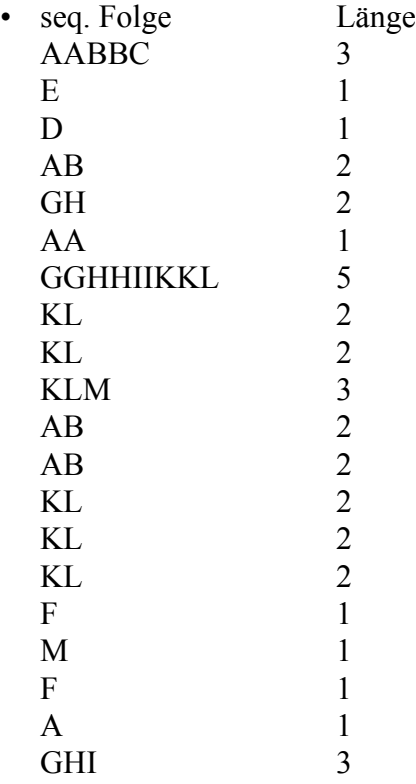

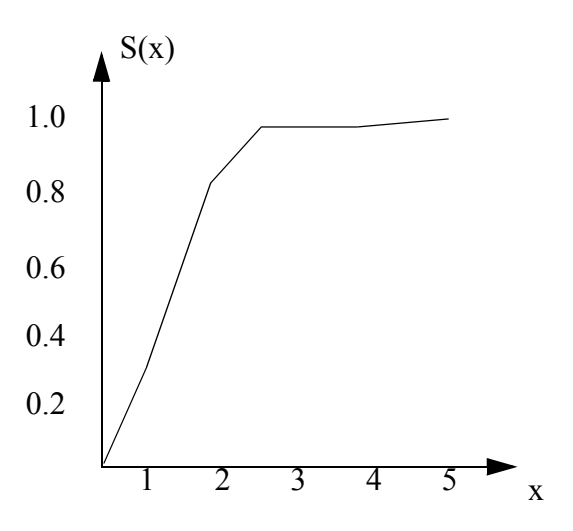

• Die LRU-Stacktiefenverteilung.

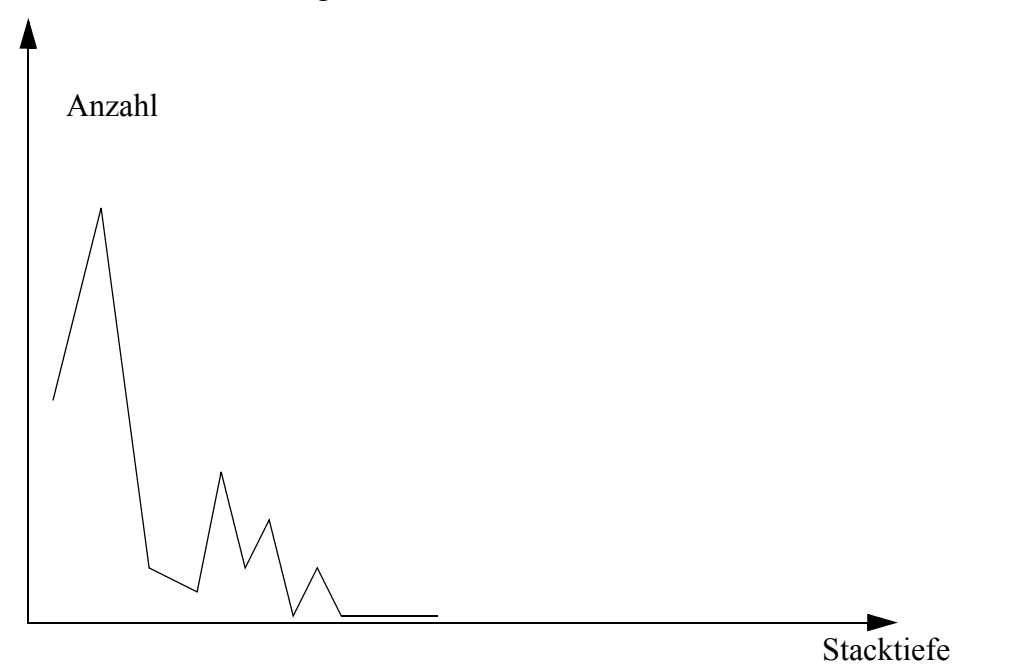

Diskutieren Sie die dynamischen Zuordnungsentscheidungen von Pufferseiten für diese Transaktion. Wie sind die vorgestellten Entscheidungsgrößen effizient im DBMS zu ermitteln.

### **Aufgabe 4: Suche im DB-Puffer**

Im Skript, 3 - 15, sind mehrere Verfahren zur Unterstützung der schnellen Suche einer DB-Seite im DB-Puffer skizziert. Analysieren Sie die folgenden Verfahren im Hinblick auf Wartungsund Suchkosten:

- **1. unsortierte Tabelle**
- **2. sortierte Tabelle**
- **3. Tabelle mit verketteten Einträgen (LRU-Reihenfolge)**

# **4. AVL-Baum**

# **5. Hash-Tabelle mit Überlaufketten**

Annahmen:

Bei jeweils 10 Suchvorgängen wird die Seite neunmal gefunden, einmal wird sie nicht gefunden (Fehlseitenbedingung), so dass eine Ersetzung erfolgen muss.

Das i-te Verfahren habe dabei m<sub>i</sub> Kosteneinheiten w an Wartungskosten und pro Suchvorgang s<sub>i</sub> Kosteneinheiten c an Suchkosten.

Jede Tabelle oder Datenstruktur habe  $n = 2^{10}$  Einträge. Zur Aufrechterhaltug der Tabellensortierung nehmen wir an, dass n/2 Einträge verschoben werden müssen zu n/2 Kosteneinheiten w.

Bei LRU-Reihenfolge nehmen wir an, dass eine Seite, die sich im Puffer befindet, im Mittel mit n/10 Kosteneinheiten c gefunden wird. Beim Hash-Verfahren sollen im Mittel 1,5 Vergleiche anfallen. Bestimmen Sie die Kosten C<sub>i</sub>, die für jeweils 10 Suchvorgänge mit einer Ersetzung anfallen.

Schätzen Sie die anfallenden Kostenanteile in geeigneter Weise ab!

Welches Verfahren gewinnt, wenn  $w = 5 * c$  gesetzt wird?

## **1. unsortierte Tabelle**

 $C_1 = 9 * c * n/2 + 1 * c * n + w * 1 = (11 * 512 + 10) * c = 5637 * c$ 

## **2. sortierte Tabelle**

 $C_2 = 10 * c * log_2(n) + 1 * w * n/2 = 10 * c * log_2(2^{10}) + w * 2^{10}/2$  $= (100 + 2560)^{*}c = 2660^{*}c$ 

## **3. Tabelle mit verketteten Einträgen (LRU-Reihenfolge)**

 $C_3 = 9 * c * n/10 + 1 * c * n + 1 * w * 2 = 1440 * c$ 

#### **4. AVL-Baum**

 $C_4 = 10 * c * 1,44 log<sub>2</sub>(n) + 1 * w * 1,44 log<sub>2</sub>(n) = 10 * c * 1,44 * 10 + w * 1,44 * 10$  $= 216$ <sup>\*</sup>c

# **5. Hash-Tabelle mit Überlaufketten**

 $C_5 = 10 * c * 1.5 + 1 * w * 2 = 25 * c$ 

Es gibt also einen klaren Sieger. Die Eignungsreihenfolge, die das Ergebnis festlegt ( $C_5$ ,  $C_4$ ,  $C_3$ ,  $C_2, C_1$ , ergibt sich nicht nur für die speziellen Parameter; sie scheint ganz allgemein typisch und praxisnah.

Ändern sich diese prinzipiellen Aussagen, wenn die mittlere Lokalität nicht 90% (10/1), sondern x%  $((x+y)/y)$  beträgt? Diskutieren Sie x = y, also x=y=5, um den direkten Vergleich zu ermöglichen.

### **1. unsortierte Tabelle**

 $C_1 = x * c * n/2 + y * c * n + w * y = (11 * 512 + 10) * c = 7705 * c$ 

### **2. sortierte Tabelle**

 $C_2 = (x+y) * c * log_2(n) + y * w * n/2 = 10 * c * log_2(2^{10}) + 5 * w * 2^{10}/2$  $= (100 + 12800) * c = 12900 * c$ 

#### **3. Tabelle mit verketteten Einträgen (LRU-Reihenfolge)**

 $C_3 = x * c * n/10 + y * c * n + y * w * 2 = 5682 * c$ 

#### **4. AVL-Baum**

 $C_4 = (x+y) * c * 1,44 log<sub>2</sub>(n) + y * w * 1,44 log<sub>2</sub>(n)$  $= 10 * c * 1.44 * 10 + 5 * w * 1.44 * 10 = 504 *c$ 

### **5. Hash-Tabelle mit Überlaufketten**

 $C_5 = (x+y) * c * 1,5+y * w * 2 = 65 * c$ 

E s ergibt sich die Reihenfolge (C<sub>5</sub>, C<sub>4</sub>, C<sub>3</sub>, C<sub>1</sub>, C<sub>2</sub>)! Allerdings erscheint die Kosteneinheit w für das Verschieben in Tabellen zu hoch gewählt zu sein!

### **Aufgabe 5: Analyse des** *Paging***-Verhaltens**

DB-Puffer im Hauptspeicher dienen dem DBMS zur Verarbeitung der Daten. Falls auf eine Datenbankseite zugegriffen wird, stellt die Speicherverwaltung zunächst fest, ob sich die betreffende Seite bereits in einem DB-Puffer befindet. Im Erfolgsfall wird dem entsprechenden Modul sofort der Zugriff gewährt. Andernfalls hat die Speicherverwaltung die angeforderte Seite aus der Datenbank vom externen Speicher zu holen und in einem DB-Puffer bereitzustellen. Dazu muss gegebenenfalls eine vorhandene Seite ersetzt werden. In Betriebssystemen mit virtuellem Speicher sind die DB-Puffer im virtuellen Adressraum, der seitenwechselbar ist, angeordnet. Die Speicherverwaltung des Datenbanksystems kontrolliert unabhängig vom Betriebssystem die DB-Puffer, während das Betriebssystem eigene Ersetzungsstrategien für den gesamten virtuellen Adressraum, also auch für die DB-Puffer einsetzt. Dabei tritt das Problem des sogenannten *Double Paging* auf.

Die Datenbank besteht aus D Seiten; die DB-Puffer können N Seiten aufnehmen. Im Hauptspeicher seien für die virtuellen DB-Pufferseiten M reale Seiten zugeordnet. Es gelte M < N < D.

Falls ein Zugriff zur Datenbank nötig ist, sprechen wir von einem *Database Fault* (DBF). Falls sich die angeforderte Seite im virtuellen Speicher befindet, aber ein Zugriff zur *Paging Area* nötig ist, sprechen wir von einem *Page Fault* (PF). Entsprechend werden die virtuellen DB-Puffer durch einen *Buffer-Replacement*-Algorithmus (BRA) und die realen Hauptspeicherseiten durch einen *Memory-Replacement*-Algorithmus (MRA) verwaltet.

- Unter der Voraussetzung, dass eine zufällige Zuweisung von Datenbankseiten zum virtuellen DB-Puffer und von virtuellen Pufferseiten zum Realspeicher geschieht, ist die Wahrscheinlichkeit für einen *Database Fault* (DBF) und für einen *Page Fault* zu berechnen.
- Stellen Sie ein einfaches Modell zur Berechnung der E/A-Kosten pro Datenbankaufruf als Funktion von D, N und M auf. Führen sie dabei einem konstanten Kostenfaktor für das Kostenverhältnis PF und DBF ein.

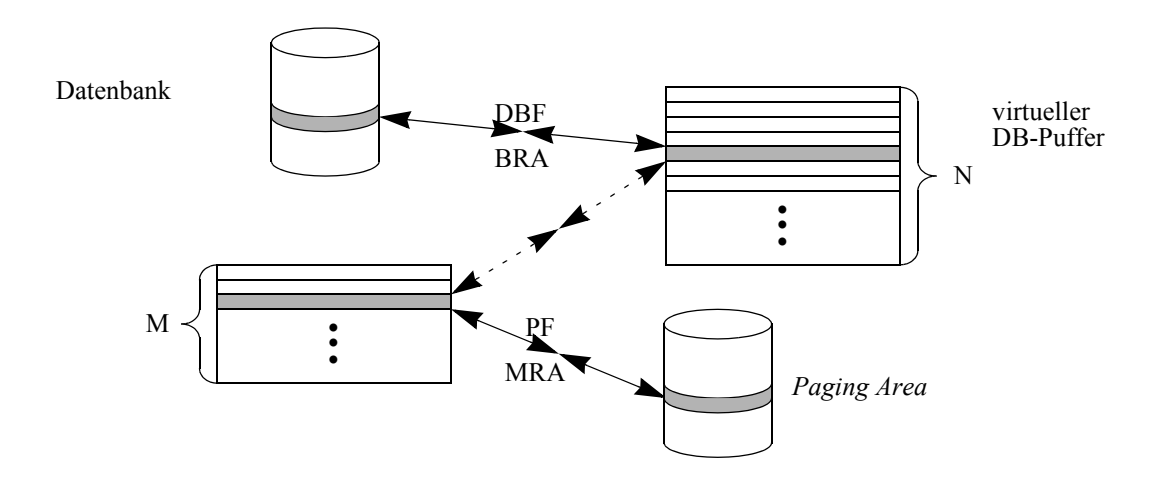

Folgende Abkürzungen werden benutzt:

DBF: *buffer fault* (*database fault*) PF: *memory fault* (*page fault*) BRA: *buffer replacement algorithm*

MRA: *memory replacement algorithm*

Folgende Konstanten werden benutzt:

D: Seiten der Datenbank N: Seiten des Datenbankpuffers (DBP) M: zugeordnete Hauptspeicherseiten (HS)

Wahrscheinlichkeit d, dass eine Datenbankseite im virtuellen Puffer ist (bei gleichförmig verteilten Anforderungen):

 $d = 1$  (für  $D < N$ )  $d = N/D$  (für  $D \geq N$ )

Wahrscheinlichkeit n, dass bei einem zufälligen Ersetzungsalgorithmus eine virtuelle Pufferseite im Realspeicher ist:

 $n = 1$  (für  $N \le M$ )  $n = M/N$  (für N  $>= M$ )

Voraussetzung: Wir betrachten zur zufällige Zuweisungen von Datenbankseiten zum DBP und von virtuellen Pufferseiten zum HS.

*Page faults* sind möglich, falls:

(1)eine Datenbankanforderung wird durch eine Seite im DBP befriedigt, die nicht im HS ist,

(2)eine Datenbankanforderung wird in eine Seite des DBP abgebildet wird, die nicht im HS ist.

Wahrscheinlichkeit für (1): d ∗ (1 - n) Wahrscheinlichkeit für (2): (1 - d) ∗ (1 - n)

Wahrscheinlichkeit für einen *page fault* (*memory fault*): PF = d∗(1 - n) + (1 - d) ∗(1 - n) = 1 - n Wahrscheinlichkeit für einen *data base fault*: DBF = 1 - d

Erwartete I/O-Kosten (T) pro Datenbankanforderung:

 $T(N,M,D) = (1 - n) * K_{PF} + (1 - d) * K_{DBF} = (1 - M/N) * K_{PF} + (1 - N/D) * K_{DBF}$ für 1<=M<=N<=D, wobei K<sub>PF</sub> und K<sub>DBF</sub> die Kosteneinheiten für *page faults* bzw. *database faults* sind.

Die I/O-Kosten variieren per *fault*, da modifizierte Seiten zurückgeschrieben werden müssen. Es werden für jeden *fault*-Typ Durchschnittswerte angenommen. Annahme:  $K_{PF}$  = x  $*$   $K_{DBF}$  mit  $0 < x <$  00

Dann gilt:

 $T(N, M, D) = (x - x * M/N + 1 - N/D) * K_{DBF}$ mit konstantem M und D ergibt sich als Änderung der I/O-Kosten

 $\Delta T(N) = T(N + 1) - T(N) = (x * M/(N^2 + N) - 1/D) * K_{DBF}$ 

Wenn D ( = | < | > ) (N<sup>2</sup> + N) / x \* M, ist  $\Delta T(N)$  ein (konstante | ansteigende | fallende) Funktion der virtuellen Puffergröße.Folgendes Beispiel:

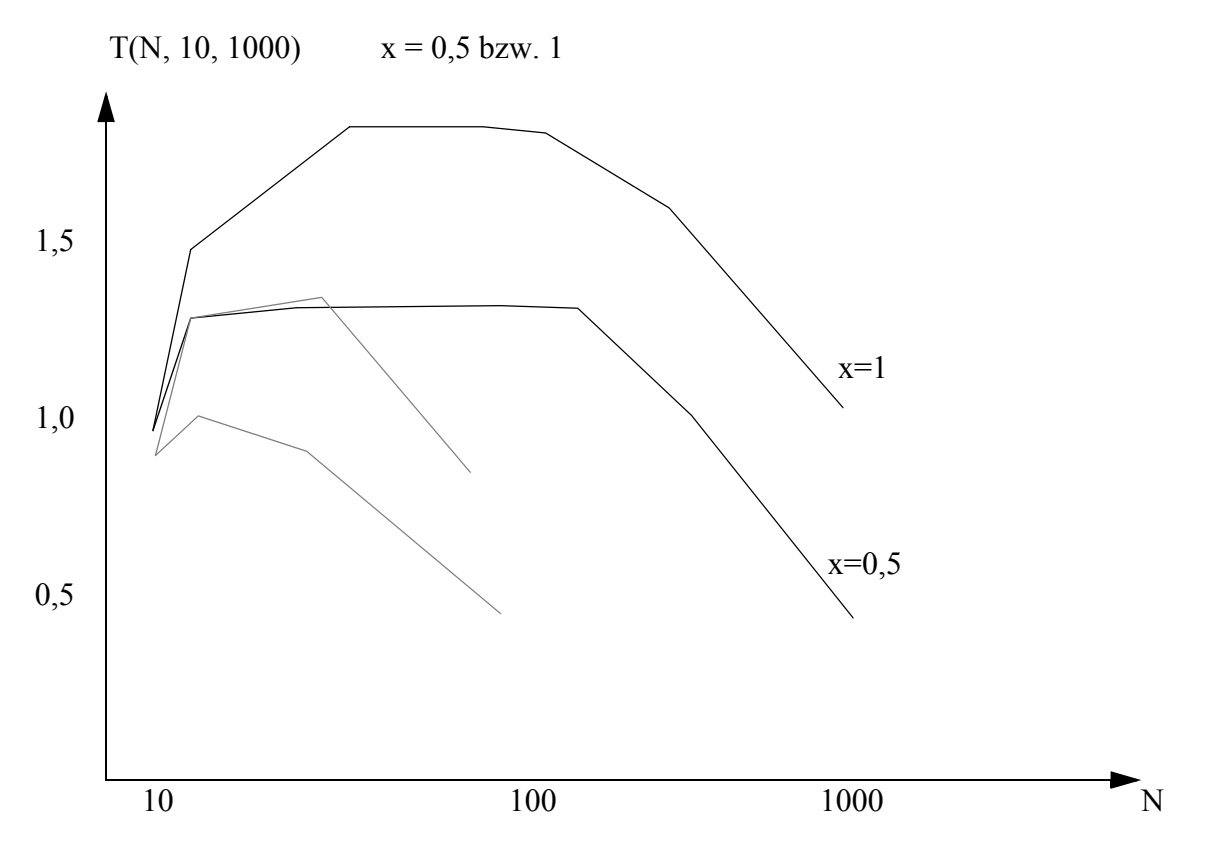

=> für praktische Größen bringt es nichts, den DB-Puffer größer als die real verfügbare Seitenzahl zu machen.

Der gestrichelte Verlauf gilt für D=100, was realistisch ist, wenn Lokalität vorliegt.